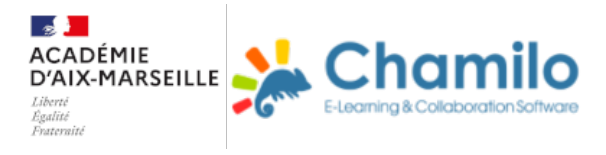

## **Travailler à distance hors ATRIUM**

Des solutions alternatives : introduction

Des solutions alternatives

Les outils numériques qui vont suivre ne sont pas en accord parfait avec le RGPD. Ayez toujours à l'esprit la protection des données de nos élèves.

Ce parcours vous propose deux méthodes de travail à distance. N'hésitez pas à le consulter car il va évoluer au fil des demandes, retours d'expérience ou autre...

Les solutions proposées reposent sur l'utilisation soit de la suite Office 365 online (gratuite pour les enseignants), soit de la suite Google (également gratuite).

Matériel nécessaire pour l'enseignant :

- Ordinateur et connexion internet ;
- Un compte Microsoft office 365 online (à créer avec son adresse mail académique) ou un compte Google.

Matériel nécessaire pour l'élève :

- Ordinateur et connexion internet ;
- Une adresse mail (connue de l'enseignant).

S'inscrire

Partager des documents Office 365 pour les enseignants Fiche-tuto\_partager-un-document-avec-OneDrive.pdf La solution Google Créer un quiz ou un questionnaire Office 365 pour les enseignants Tuto en vidéo Sites d'aide La solution Google Tuto en vidéo

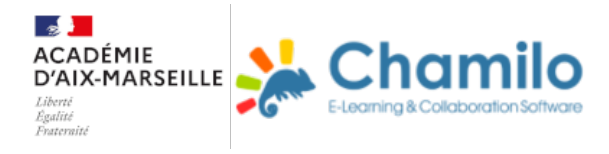

## Sites d'aide

Agréger les consignes des différents enseignants hors Pronote

Padlet

Framémo